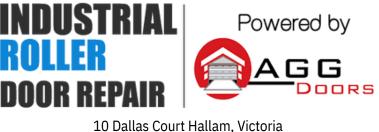

10 Dallas Court Hallam, Victoria 3803 ABN 27 106 103 315 www.aggdoors.com.au enquiries@aggdoors.com.au (03) 8789 1385

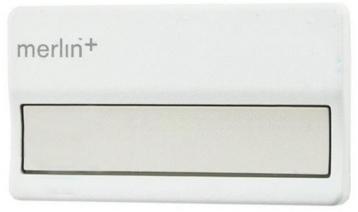

Genuine C940

## Coding your Remote into the Opener

- 1. Identify the 'LEARN' button located on the CONTROL PANEL of the MOTOR
- 2. Press and hold the desired button on your remote control. The LED indication on the opener should flash continuously.
- 3. Press and release the Learn button located on the opener
- 4. The opener light will flash or click twice when it has learnt the new code
- 5. Test the remote

## **Deleting your Remote Codes**

- 1. Press and hold the learn button for 6 seconds or until the LED goes out.
- 2. Test your remote to make sure the codes have been deleted.

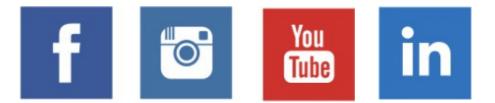